## **Grant or revoke (and add a principal authority)**

**Only** a Principle Authority can grant or revoke staff access. A principal authority is usually the owner of business.

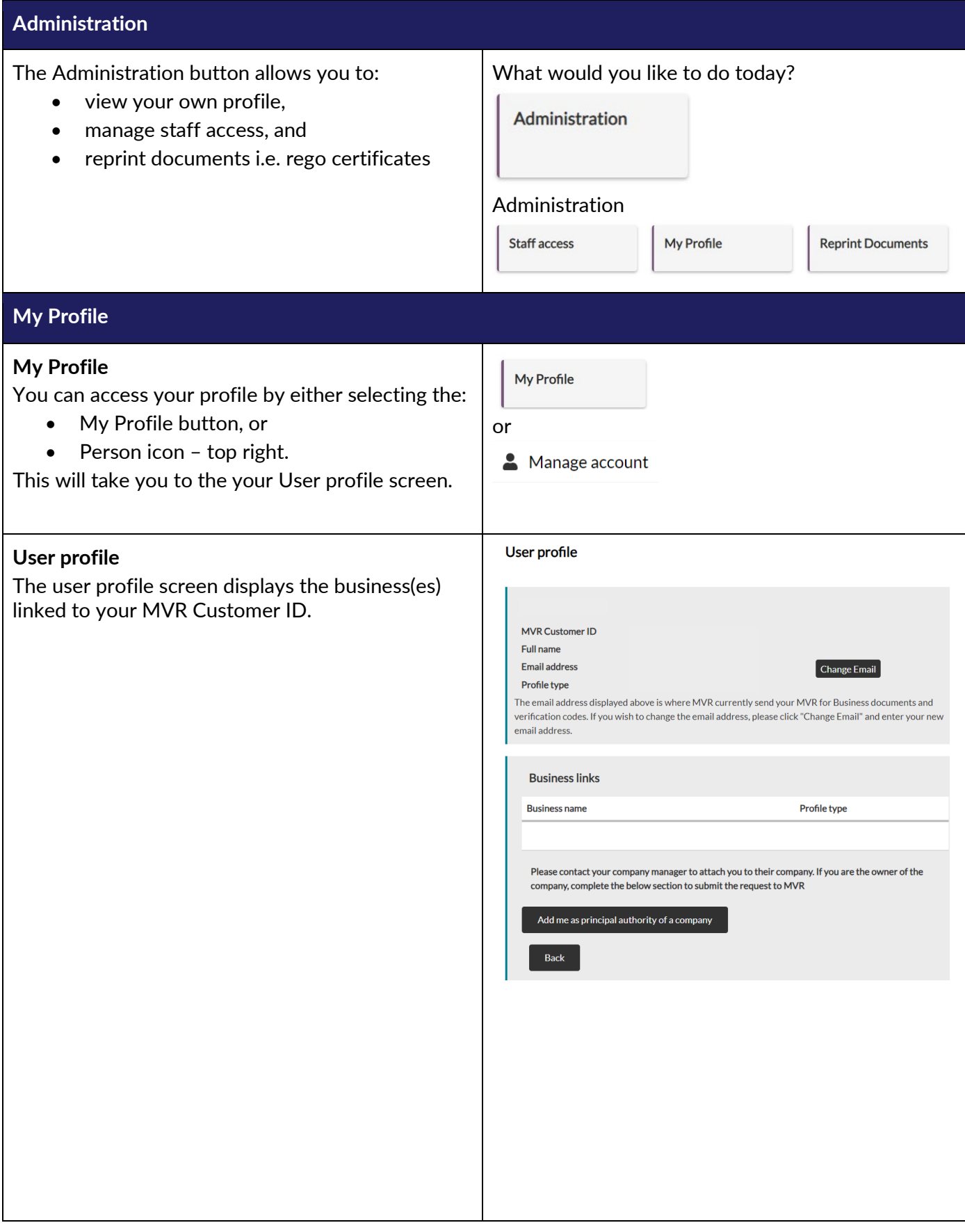

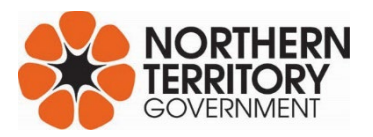

## Grant or revoke (and add a principal authority)

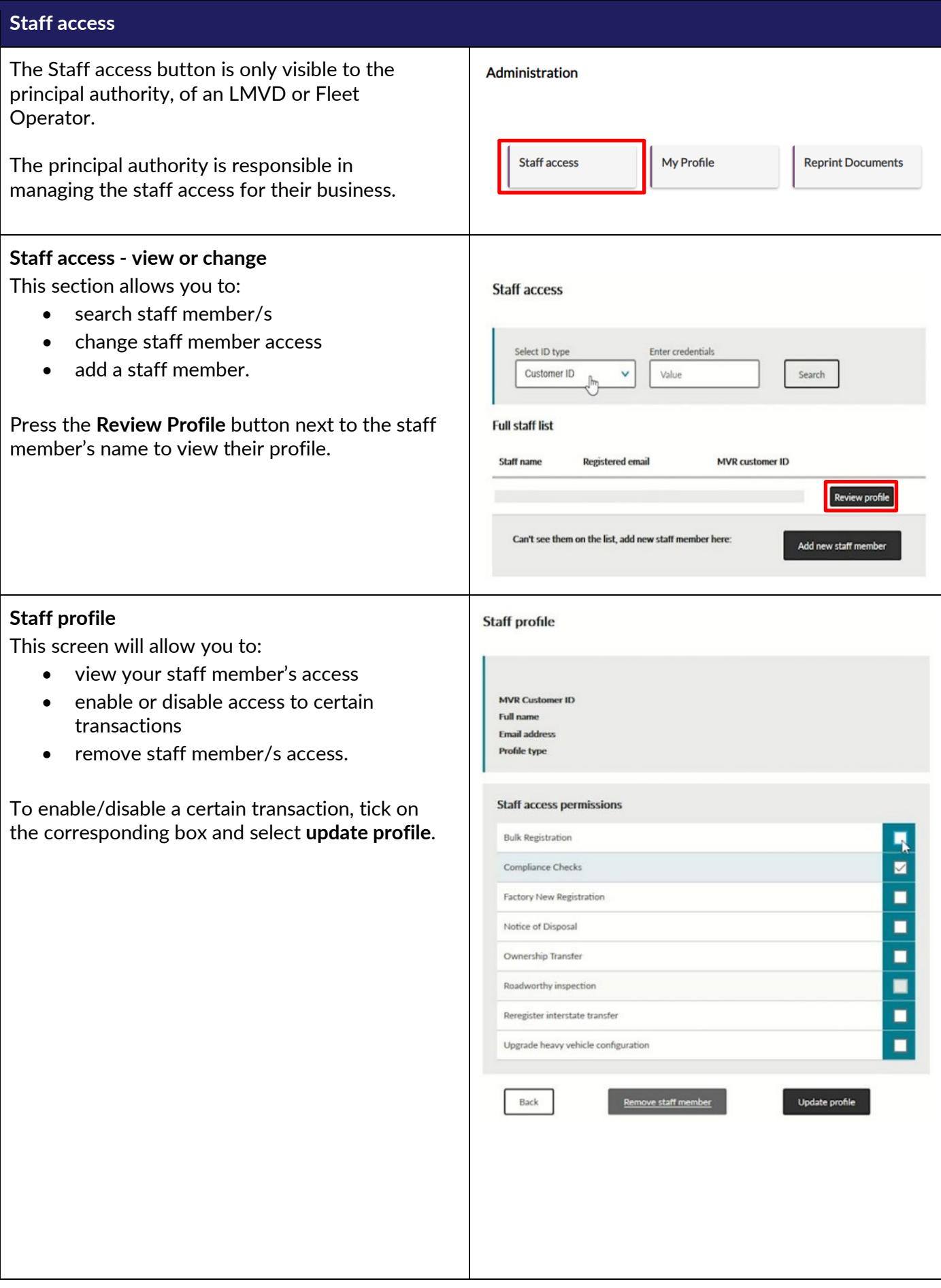

## Grant or revoke (and add a principal authority)

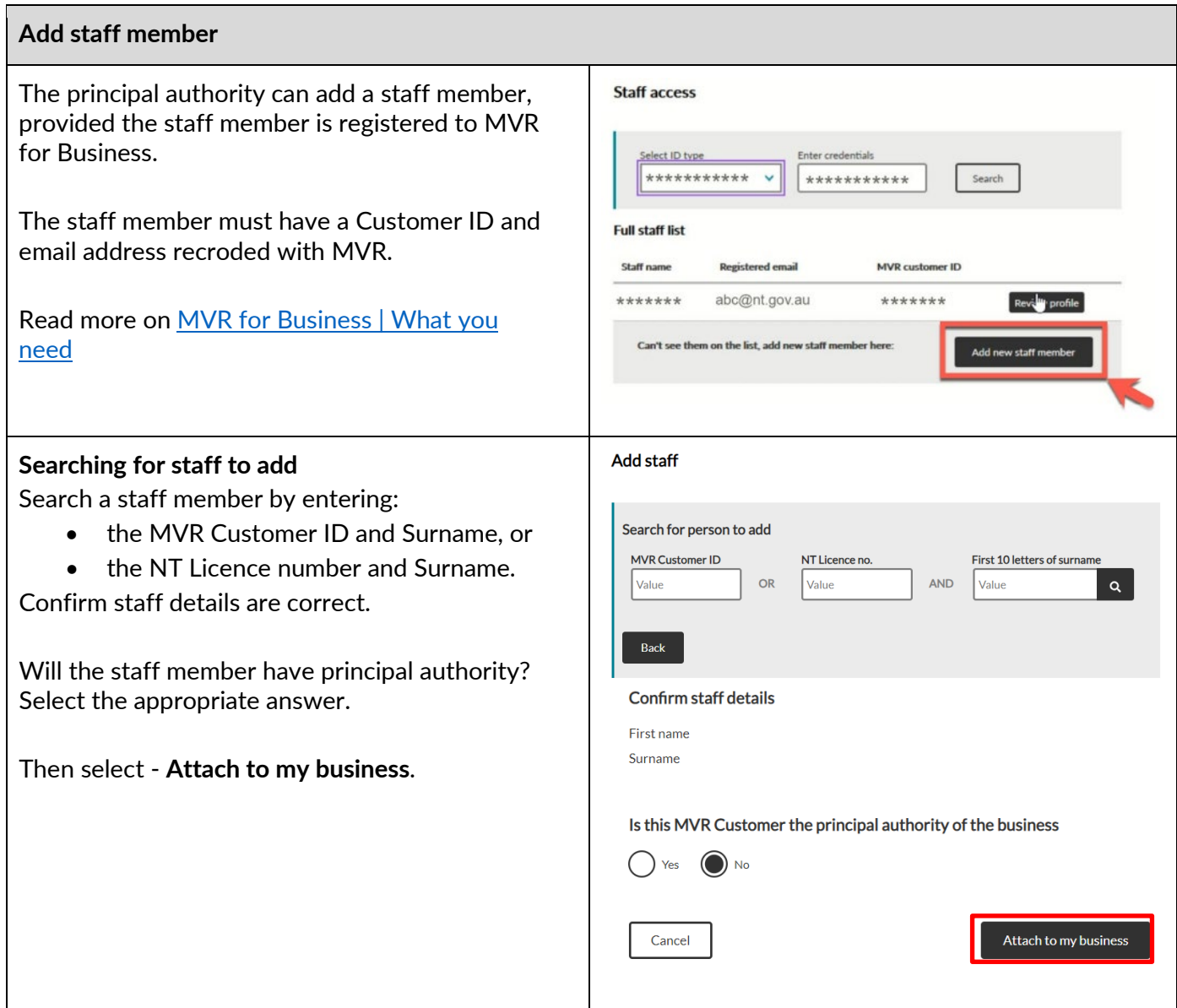

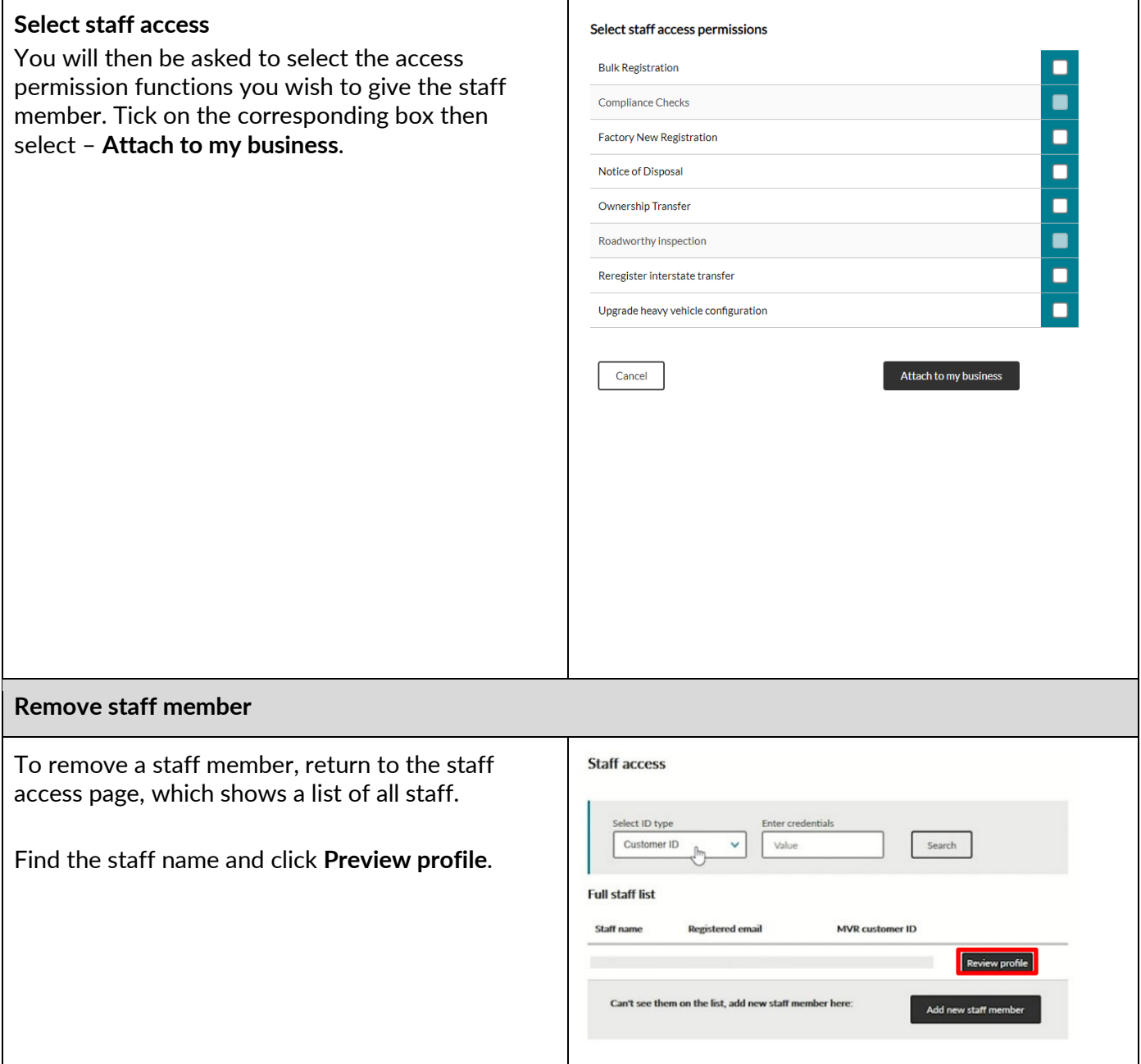

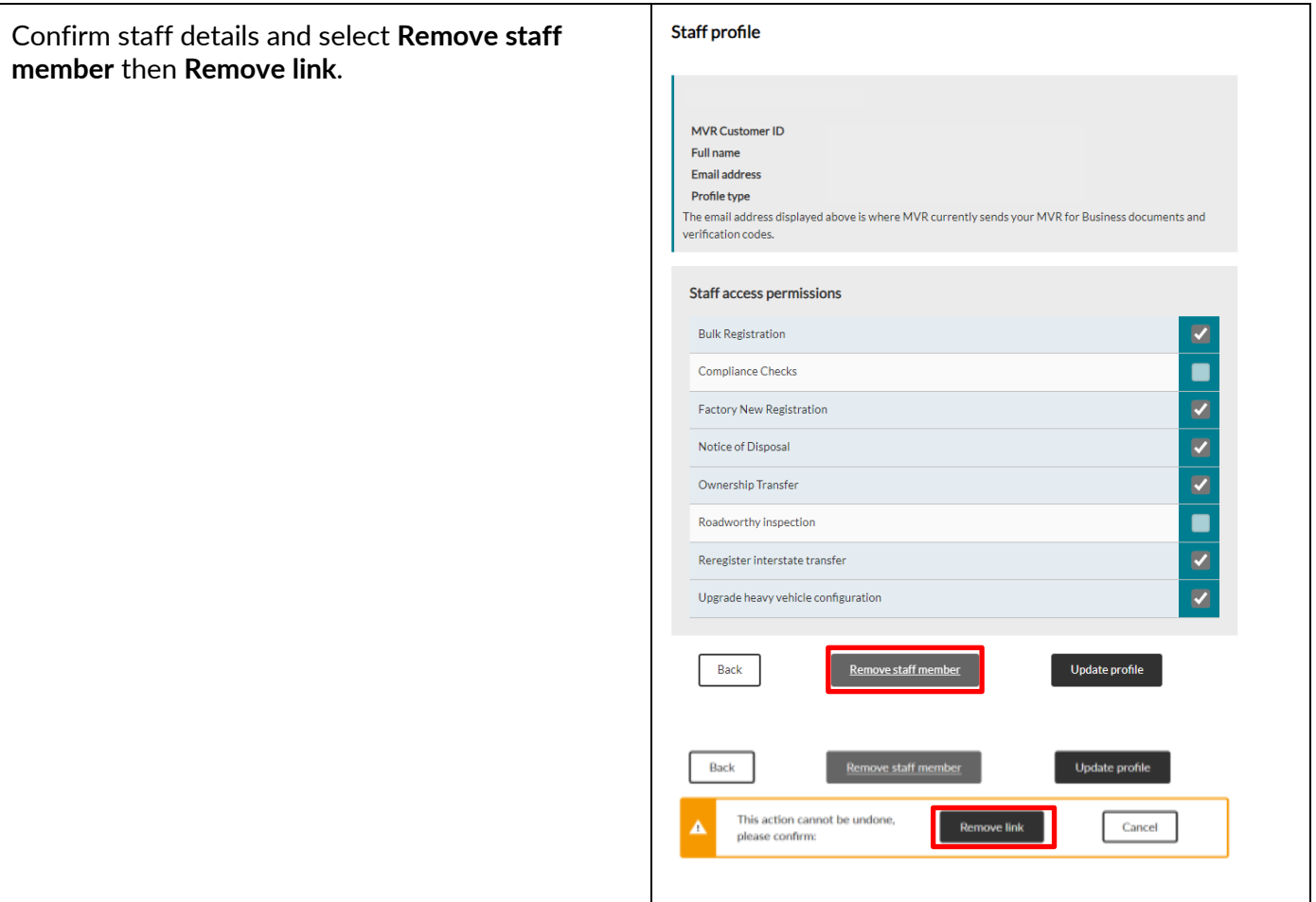